# Introduction to Computer Virus and Malware

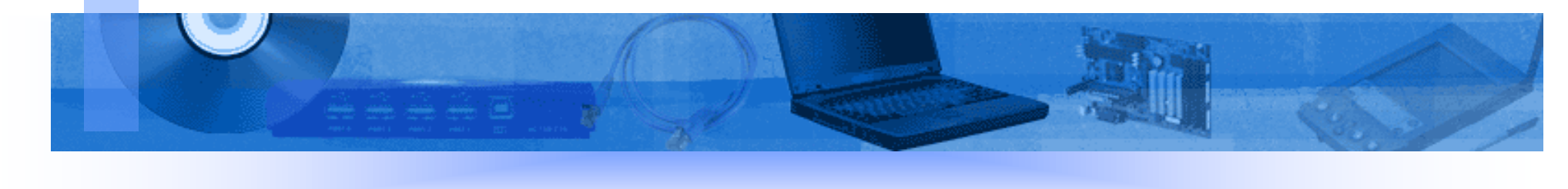

## Introduction

**Presentation Content**

- $\bullet$ **Description**
- Virus Characteristics
- $\bullet$ Different Types of Malwares
- $\bullet$ Different Types of Viruses
- Safe Computing Tips and Techniques

## Description

### **What is a Computer Virus?**

mov ax, OBABAH ; This makes sure the virus doesn't go resident twice  $int.21h$ 

**A program (a block of executable code) that has the ability to replicate, or make copies of itself, and spread to other files.**

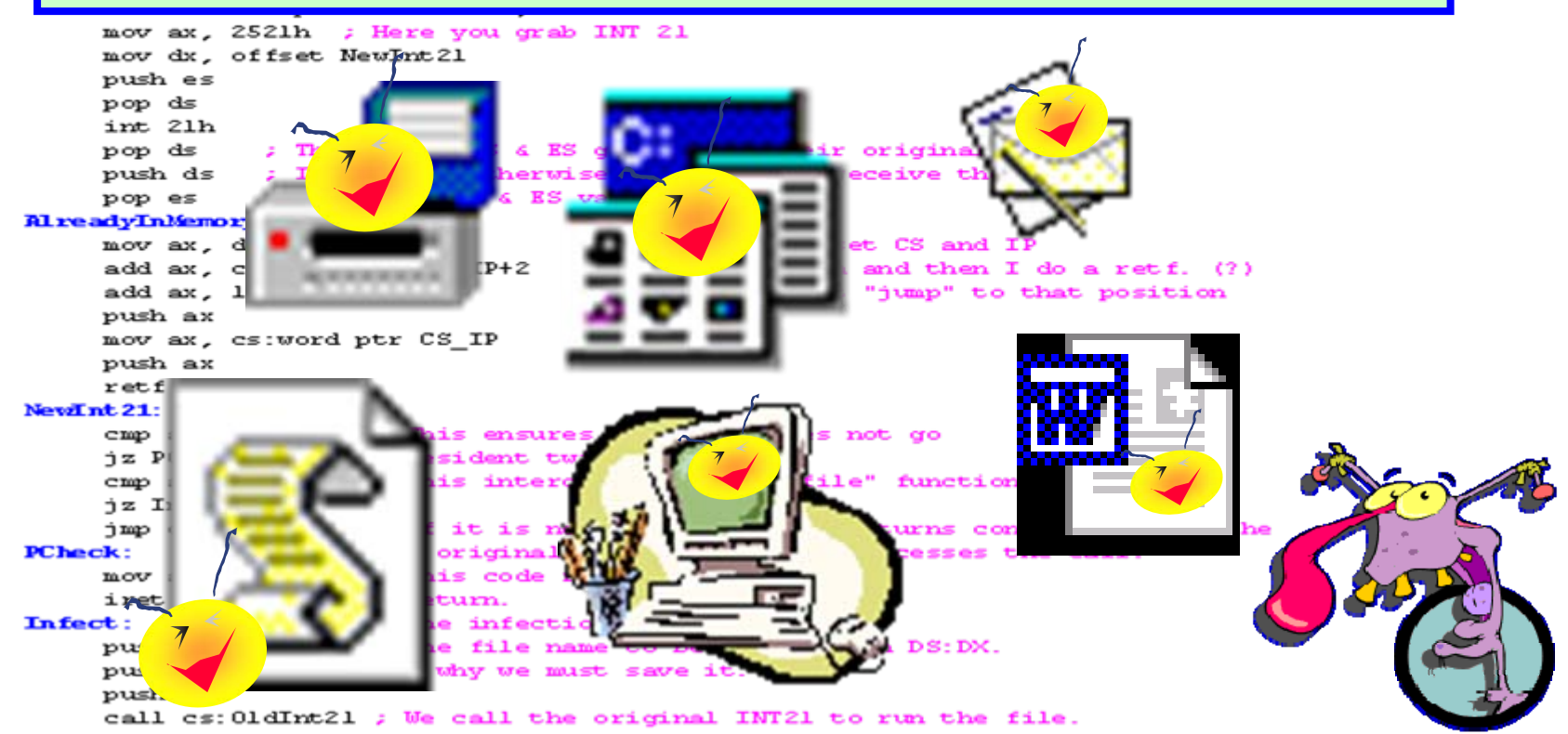

## Description

### **What is a Malware?**

Unexpected or malicious program or mobile codes

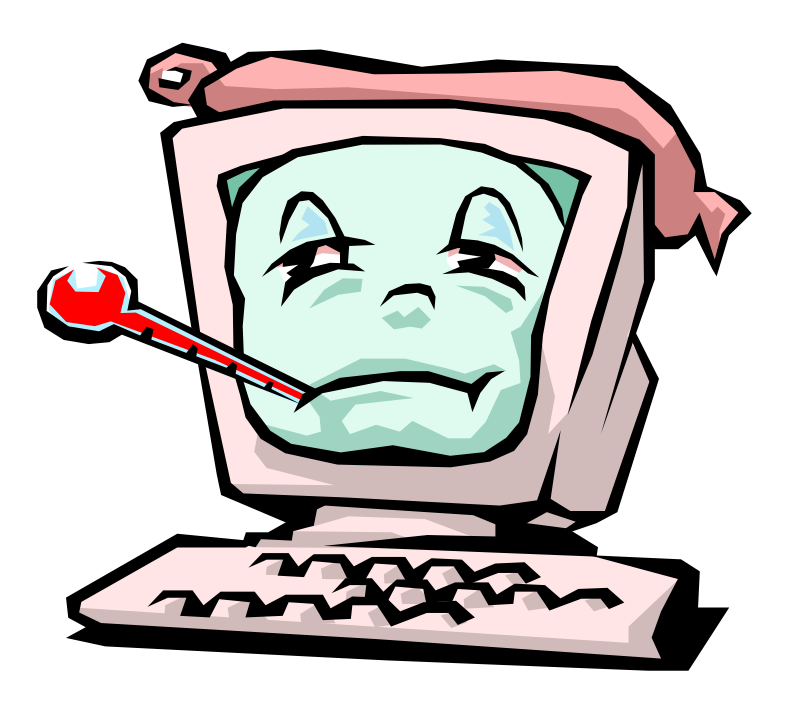

## What does a Malware do to a **Computer**

### **Some Possible Malware Payloads:**

- •Simple display of messages
- $\bullet$ Delete or corrupt files,hard disk
- $\bullet$ Interfere with computer operations
- •Spread to other files and computers
- •Compromise computer or network security

### How do Viruses and Other Malware spread? **They spread They spread …**

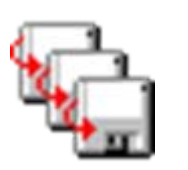

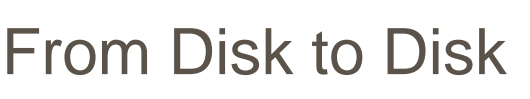

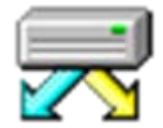

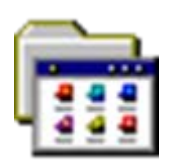

From Program to Program

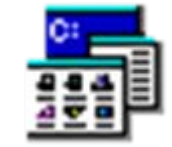

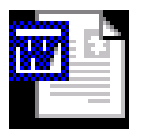

From Document to Document

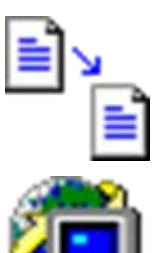

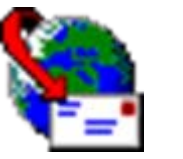

Via E-mail and Internet

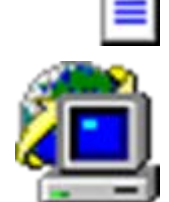

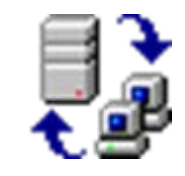

Over the Network

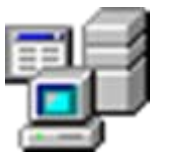

## Virus Characteristics

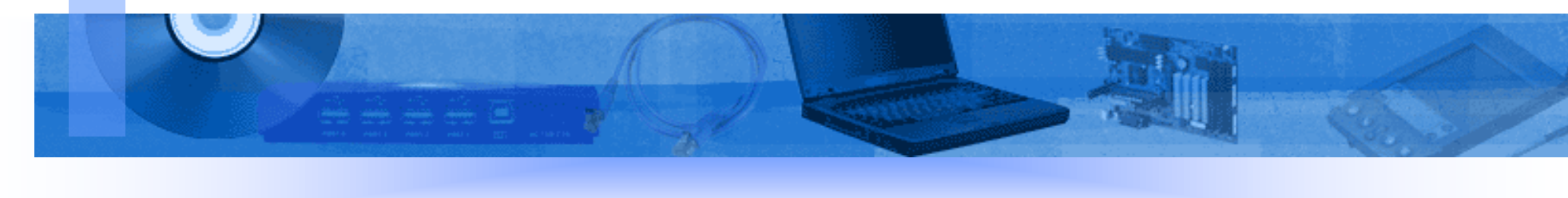

## Virus Characteristics

### **Direct-Action vs. Memory-Resident**

### **Direct-Action**

Infect files during execution of virus

#### **Memory-Resident Resident**

- Installs itself in memory
- Monitors the activity of the computer
- Infects files on certain conditions
- (i.e. when they are executed, opened, etc.)

## Virus Characteristics

### **Stealth Stealth**

Implements a way to hide modifications

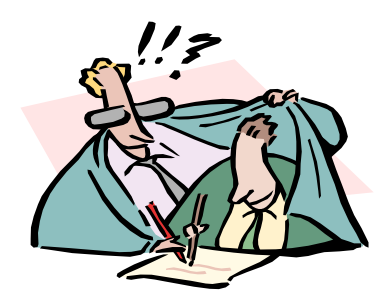

### **Polymorphic Polymorphic**

Produces varied but functional copies of

itself.

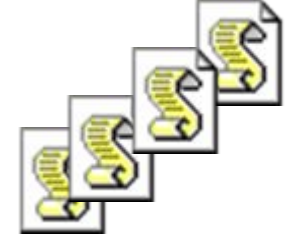

## Different Forms of Malware

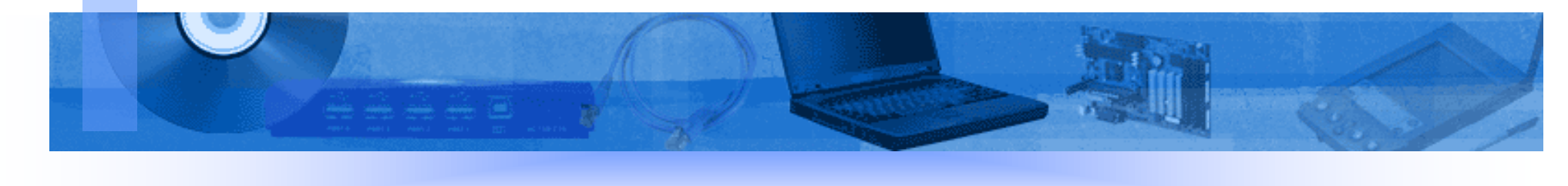

# Different Types of Malwares

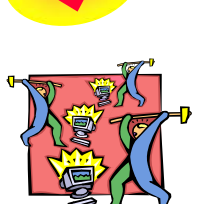

• T r oja n s

• Viruses

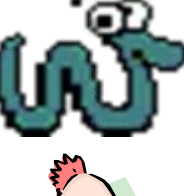

- •Worms
- 
- Joke Programs

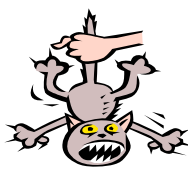

• Droppers

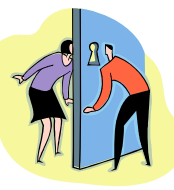

•Backdoors

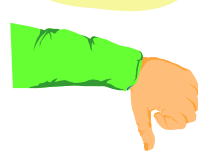

• DDos Programs

# Trojan Programs

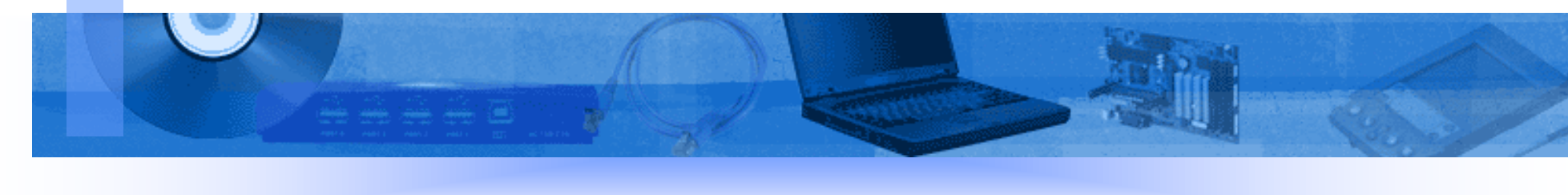

### Trojan Horse Programs

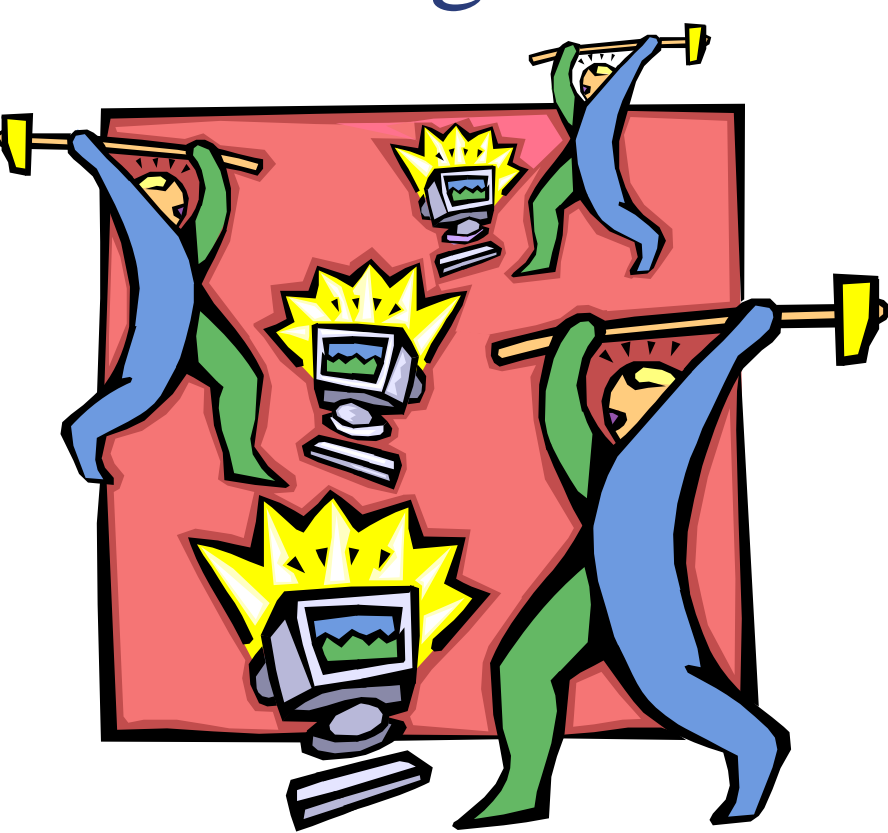

Trojans are programs that may appear harmless, but perform unexpected or unauthorized, usually malicious, actions

## The Dangers of a Trojan

- $\bullet$ downloading and uploading files on their computer
- $\bullet$  reading all of their IRC logs and learning interesting things about them and their friends.
- $\bullet$ reading their ICQ messages.
- $\bullet$  stealing information such as credit card numbers, username and passwords, etc..
- $\bullet$ and worst…deleting their files, formatting their hard drive.

# Computer Worms

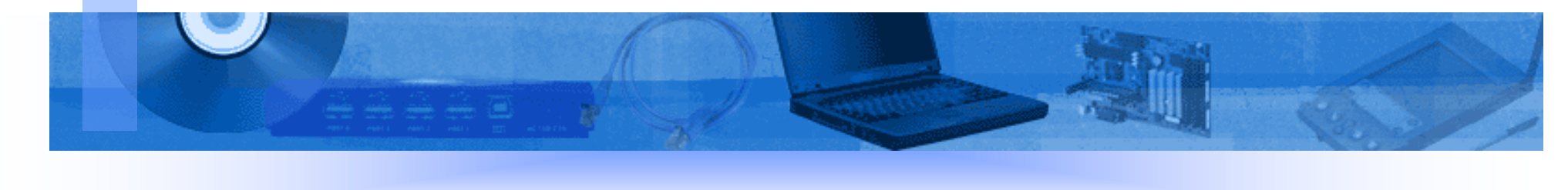

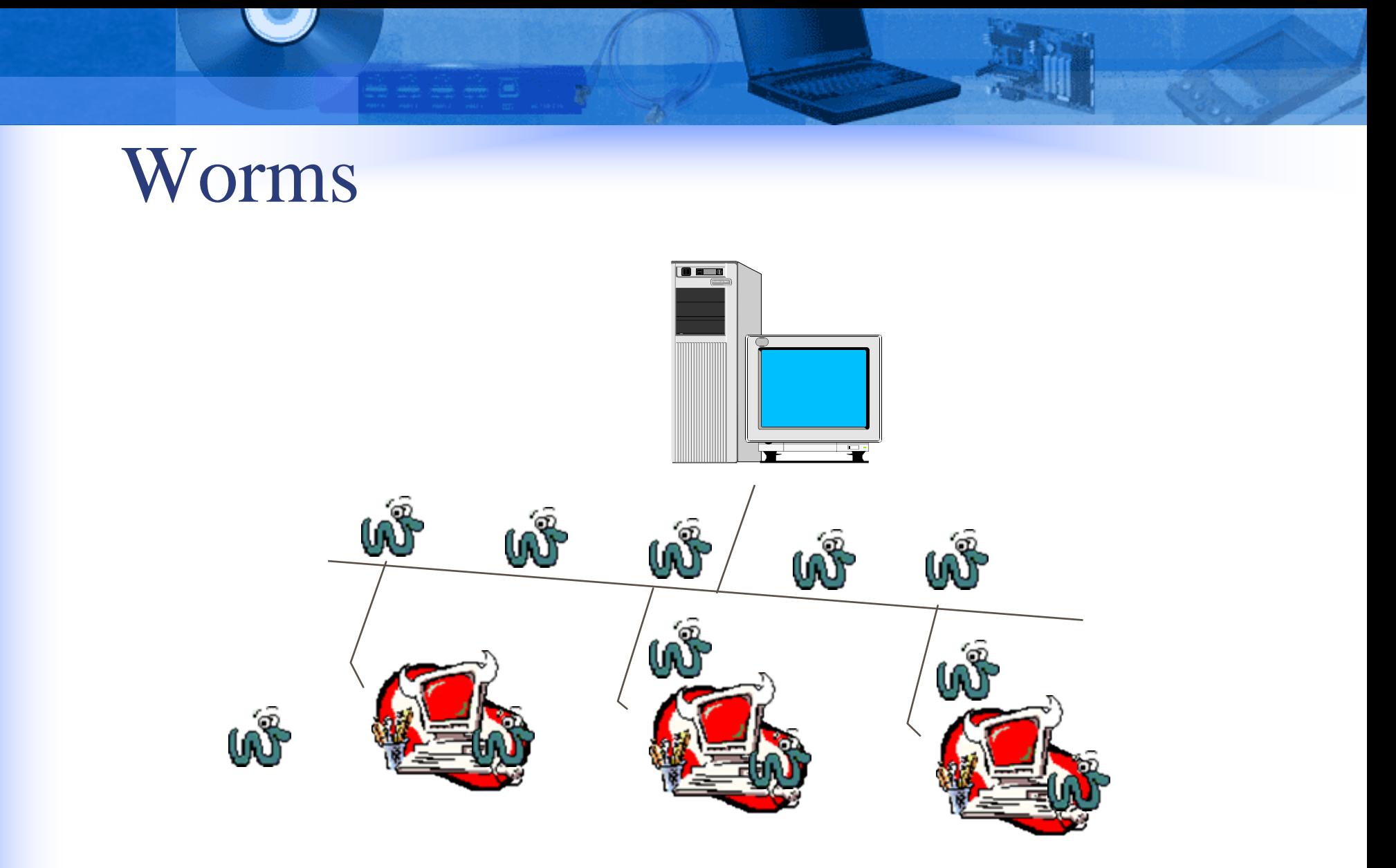

A computer worm is a program (or set of programs) that is able to spread copies of itself to other computer systems.Unlike viruses, worms do not need to attach themselves to host programs.

## Checking for Trojans and Worms

### **Some Symptoms:**

- $\bullet$ Unusual system slowdown and/or behavior
- $\bullet$ Unusual tasks running
- $\bullet$ Modifications on the Registry
- $\bullet$ Modifications in configuration files.
- $\bullet$ Unusual emails sent (without the user's consent)

# Joke Programs

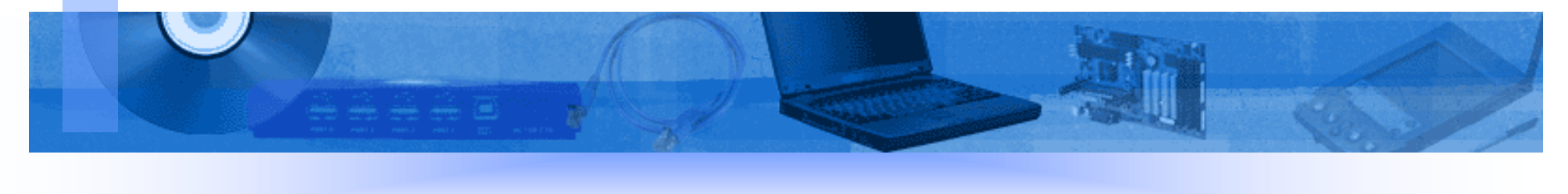

## Joke Programs

- Ordinary executable programs.
- Created to make fun of users.
- These programs do not intend to destroy data

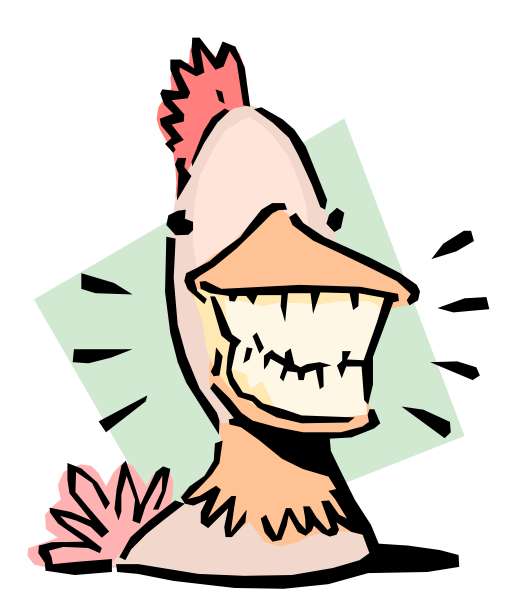

## **Some Characteristics:** Joke Programs

- •Similar to ordinary executable programs
- $\bullet$ Will not infect other programs
- •Will not do any damage directly
- •May annoy or tease the user
- •May be difficult to halt or terminate
- •May cause some devices (e.g., mouse or keyboard) to temporarily function abnormally

# Malware Droppers

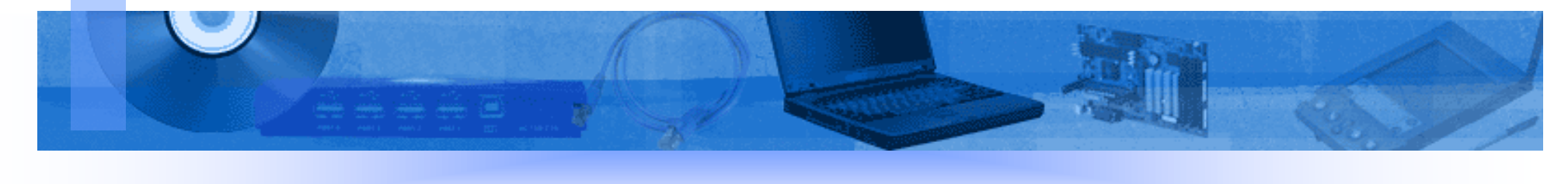

## Malware Droppers

Upon execution, this malware will drop a virus or other malware.

> When the dropped malware is executed, it can infect files or cause damage

A program that drops a virus or other malware

# Backdoors

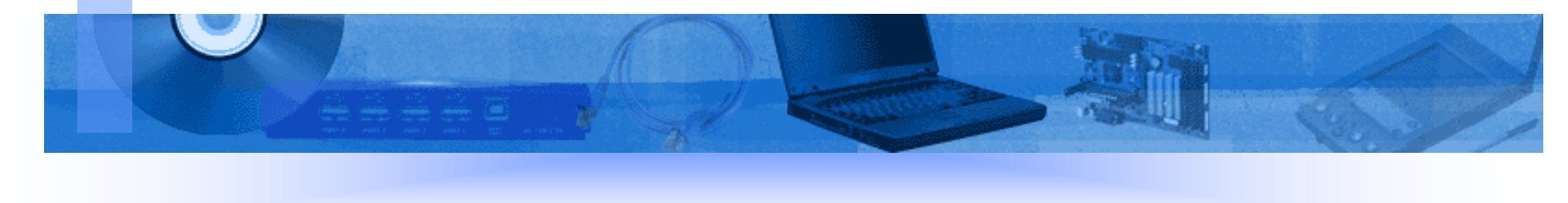

## **Backdoors**

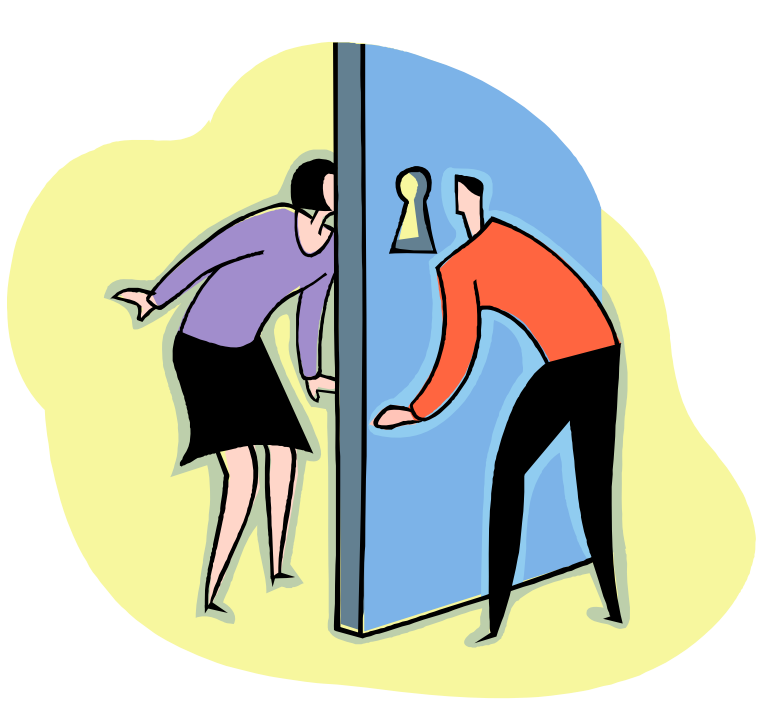

**A backdoor is a program that opens secret access to systems, and is often used to bypass system security.**

## Backdoors

### **Here are some of the things that these backdoors are capable of: backdoors are capable of:**

- $\blacktriangleright$ **Log keystrokes**
- $\blacktriangleright$ **Edit or delete files and folders**
- $\blacktriangleright$ **Edit the registry**
- $\blacktriangleright$  **Send out confidential information such as password to the hacker**
- $\blacktriangleright$ **Run programs on the host or target machine**
- $\blacktriangleright$ **Restart or shut down the computer**
- $\blacktriangleright$ **Capture screens**
- $\blacktriangleright$ **Browse and send out files to the hacker**
- $\blacktriangleright$ **Change computer settings such as wallpaper**
- $\blacktriangleright$ **Kill or disable running programs**

# DDos Programs

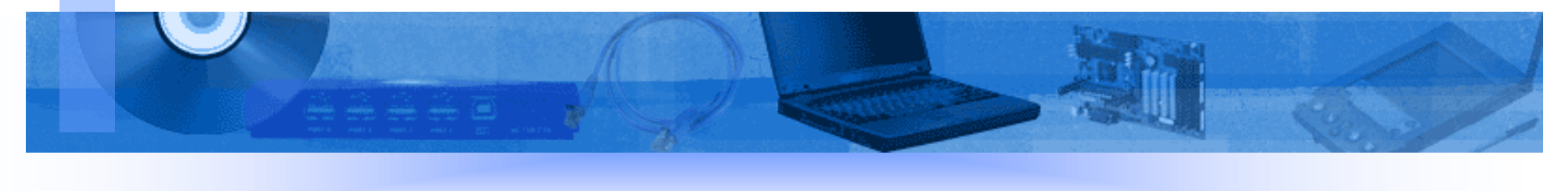

## DDoS Programs

**DDoS programs are made by attackers to disable web servers, thereby preventing legitimate users from using their services.**

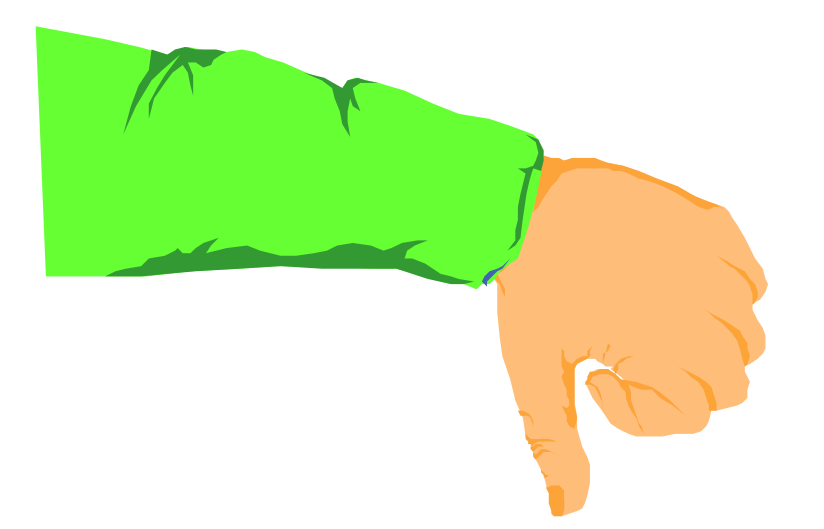

#### **DDos stands for Distributed Denial of Service**

## Different Types of Viruses

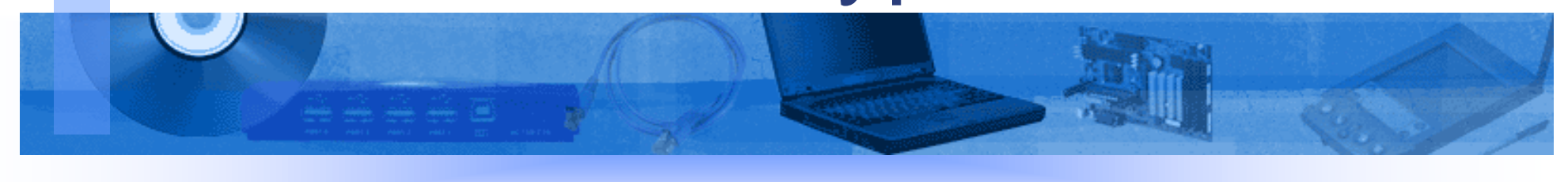

## Classification of Viruses

• Boot Viruses

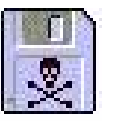

• DOS Viruses

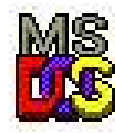

- Windows Viruses
- Script Viruses

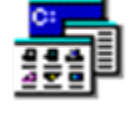

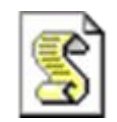

••Macro Viruses

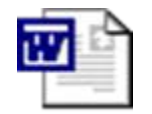

# Boot Viruses

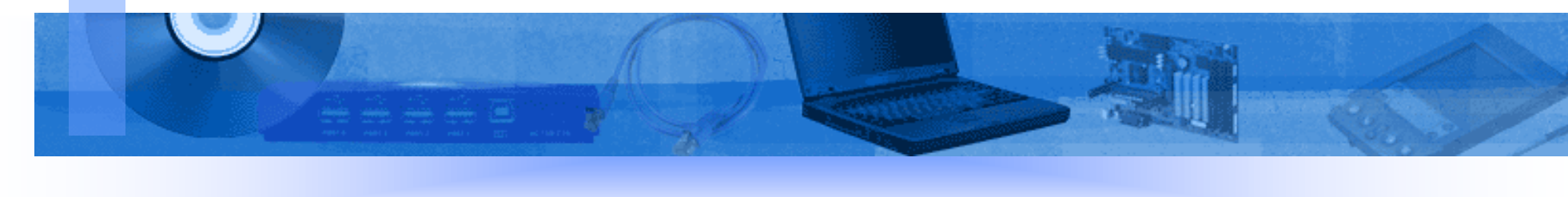

Boot Viruses

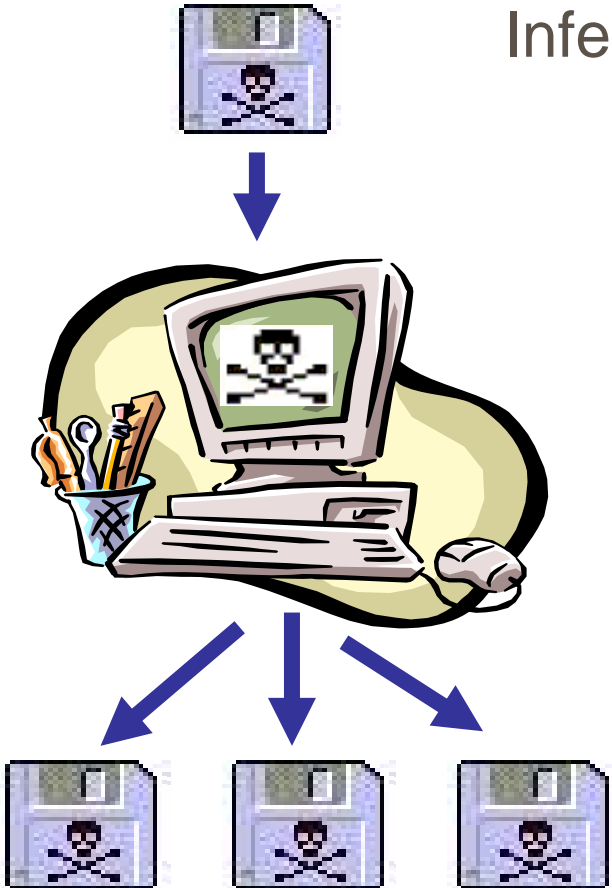

Infected diskette used during bootup

> Boot virus infects the hard disk

Every disk used afterwards is also infected

# DOS Viruses

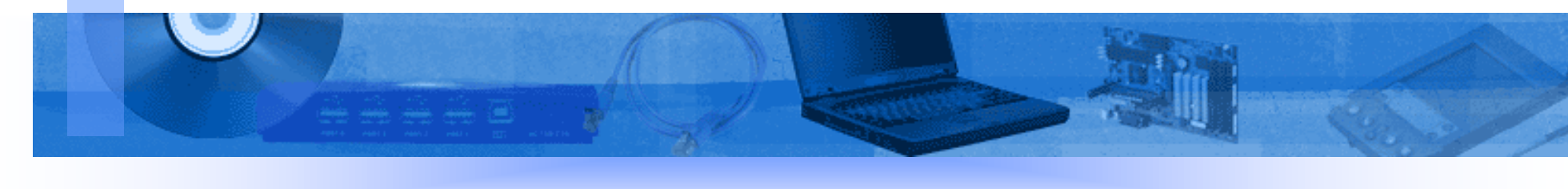

## DOS Viruses

**A virus usually infects by attaching a copy of itself at the tail of the host program**. **Then, it saves a** 

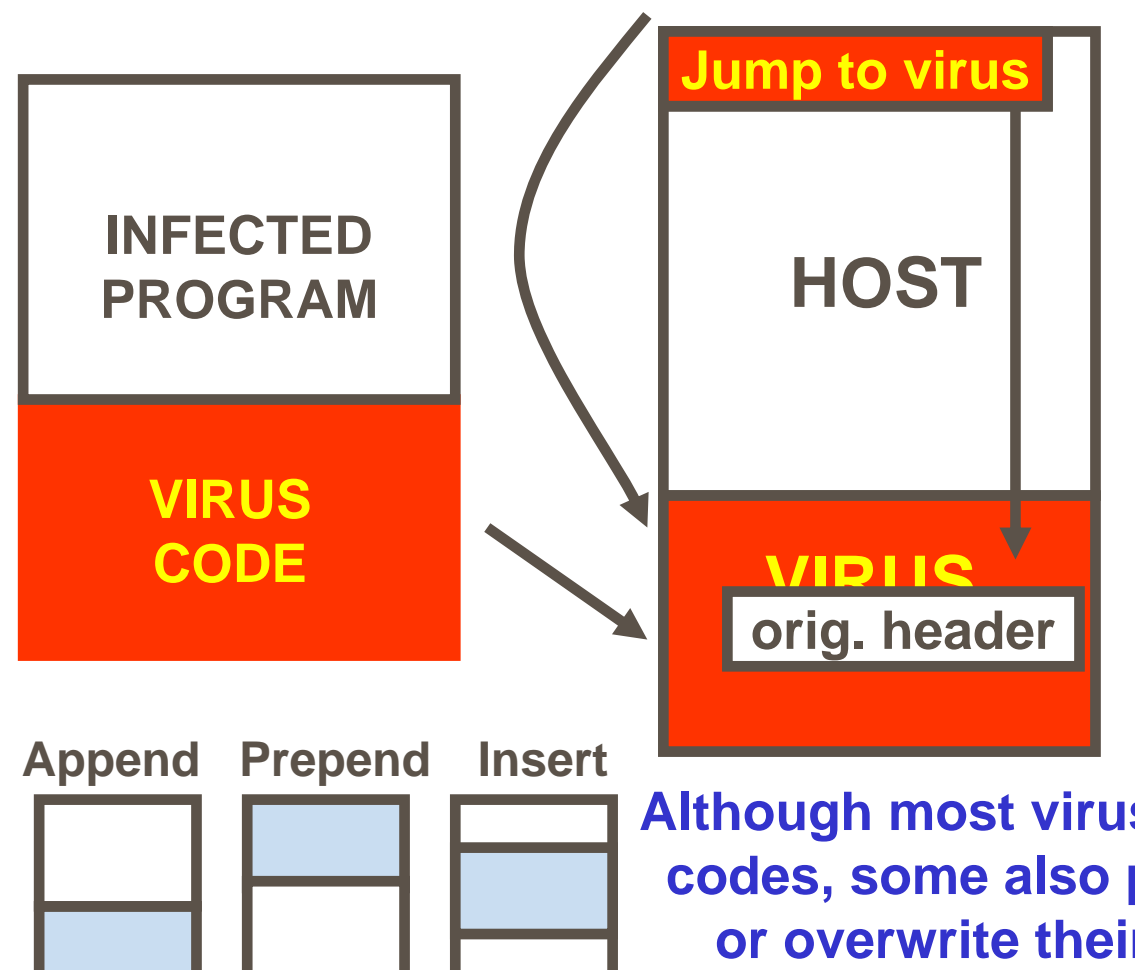

**copy of the original header somewhere inthe virus body**

**It modifies the header to gain control when the program executes.**

**Although most viruses append their codes, some also prepend, insert, or overwrite their virus codes.**

### DOS Viruses

#### **Some symptoms Some symptoms**

 $\triangleright$  increase in the file size of infected programs ¾decrease in the size of available memory ¾unusual slowdown of computer system

# Windows Viruses

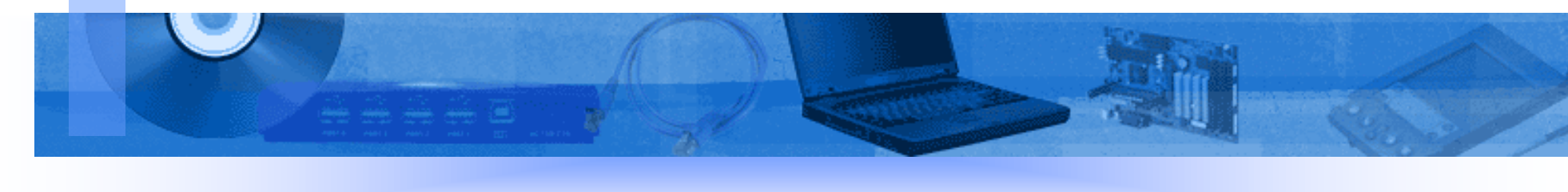

### Windows Viruses **Commonly infected file types: Commonly infected file types:**

 $\blacktriangleright$ **Applications/executable files (\*.EXE)**

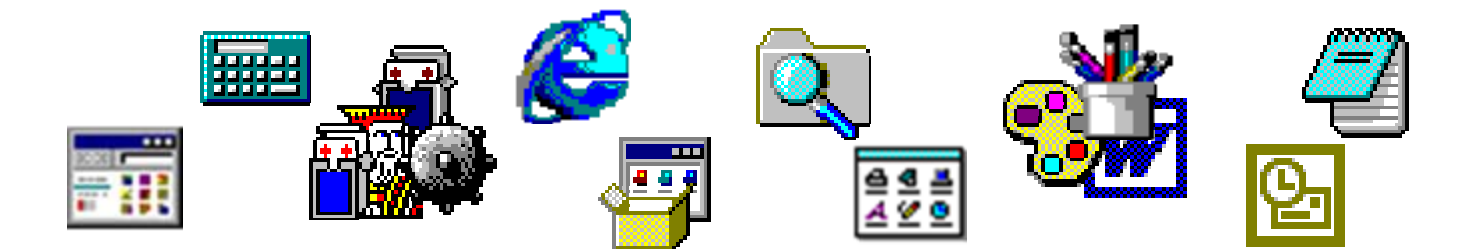

 $\blacktriangleright$ **Device drivers (\*.DLL, \*.DRV, \*.VXD)**

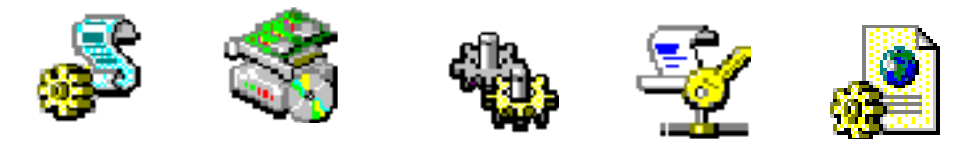

¾**Other file types with executable codes (\*.SCR, \*.HLP, \*.OCX)**

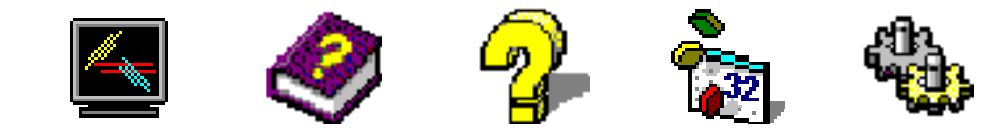

### **Windows Viruses Things to check: Things to check:**

¾ **Unnecessary changes in executable files (i.e.: file size, timestamp, behavior, etc.)**

¾ **Any unusual tasks/processes**

¾**The Registry and other configuration files for any unusual or suspicious modifications**

## Macro Viruses

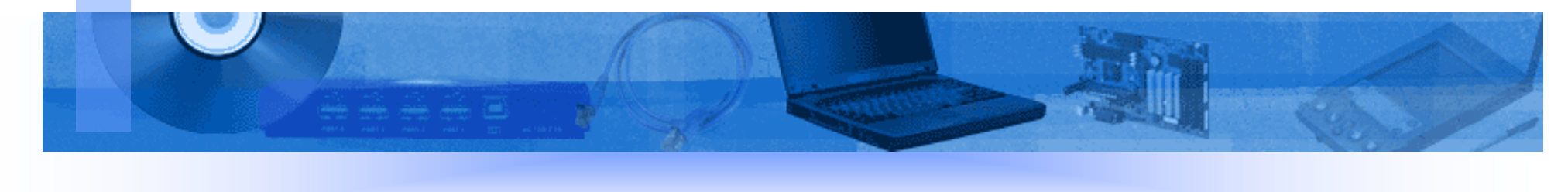

## What is a Macro?

Collection of instructions

Handles boring, awkward, and tedious tasks

Saves a user keystrokes.

Visual Basic® for Applications (VBA) Environment

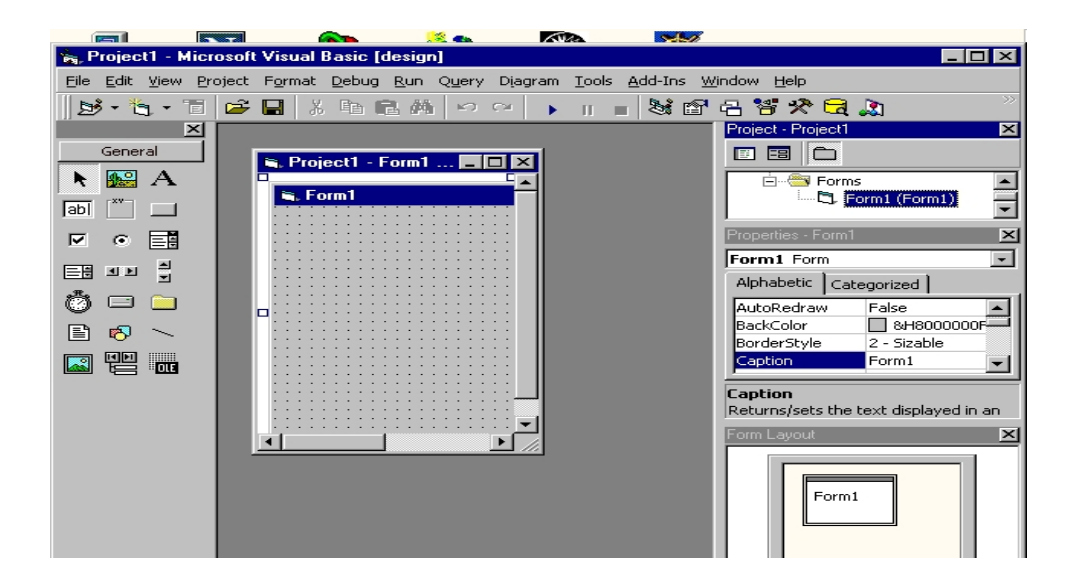

# Macro Viruses in Word

## **Documents**

**The Global Template is used as the basis for the document settings and macros**

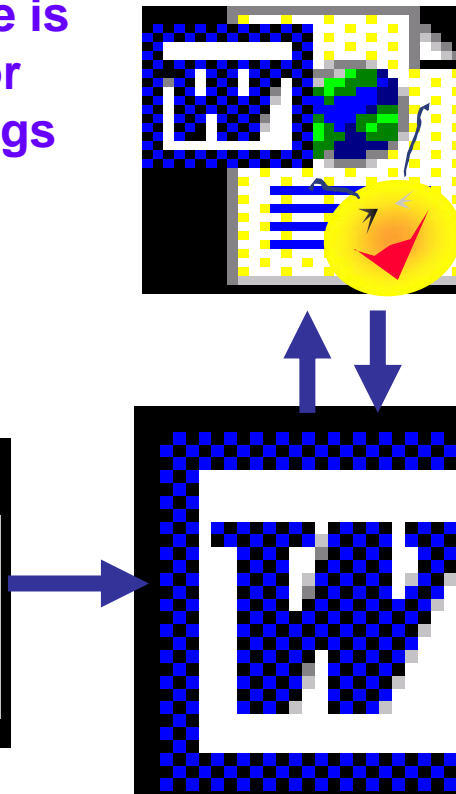

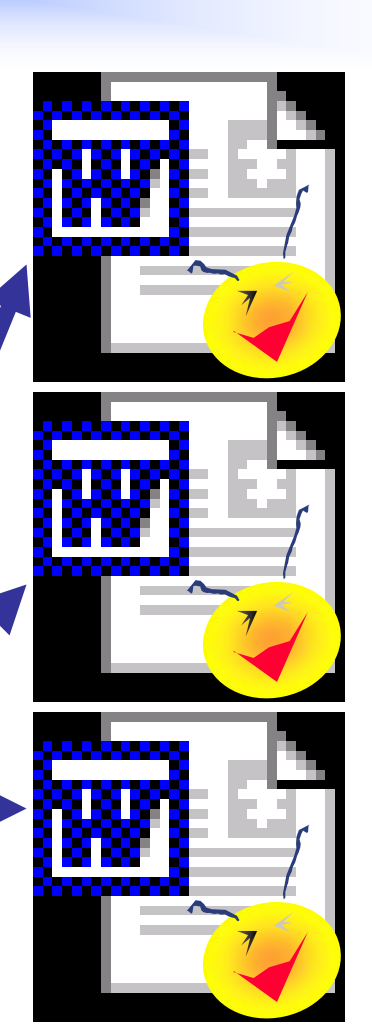

**When an infected document is opened with Word, it will usually copy its macro codes in the Global Template**

**With the macro virus already resident in the Global Template, it can already produce additional copies of itself to other documents accessed by Word.**

## Macro Viruses in Excel

## **Documents**

**When Excel is loaded, every file in the Excel startup folder will be opened and their macros will be executed.**

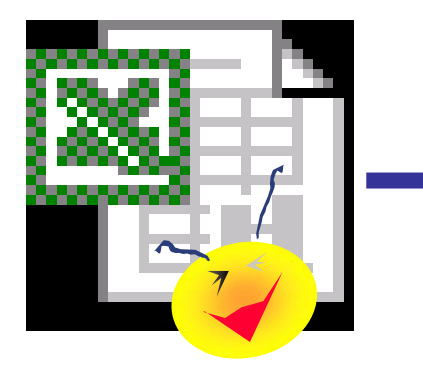

**When an infected spreadsheet is opened with Excel, it will usually drop a copy of itself unto the startup folder.**

**With the macro virus already in the startup folder, it can already produce additional copies of itself to other spreadsheets accessed by Excel.**

## Macro Viruses in other file types

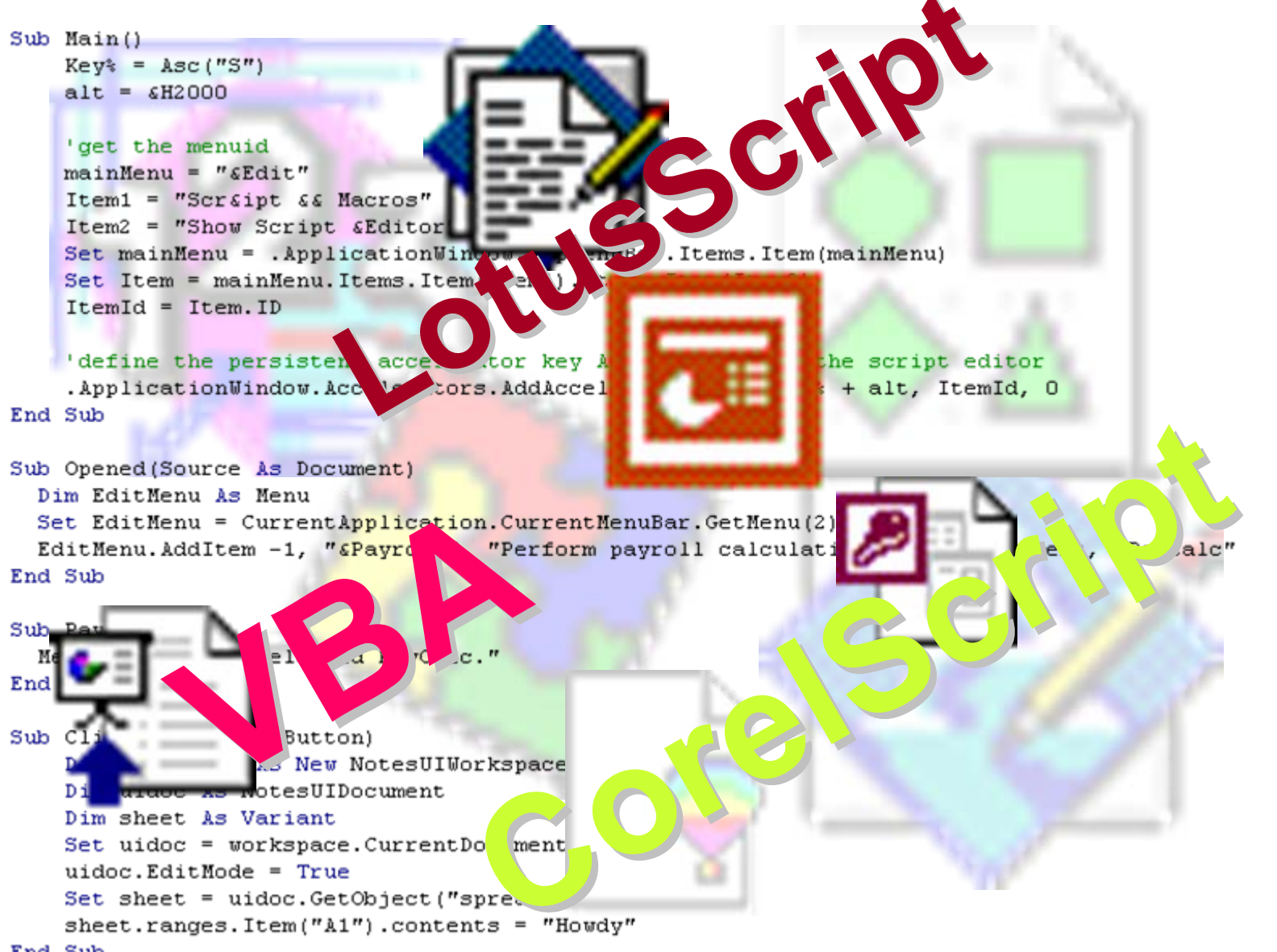

# Script Viruses

**If a mail message or a Web page** 

**has some malicious scripts the malicious scripts may utilize the scripting host execution capabilities of some Web and mail browsers**

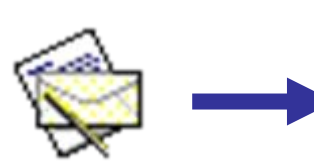

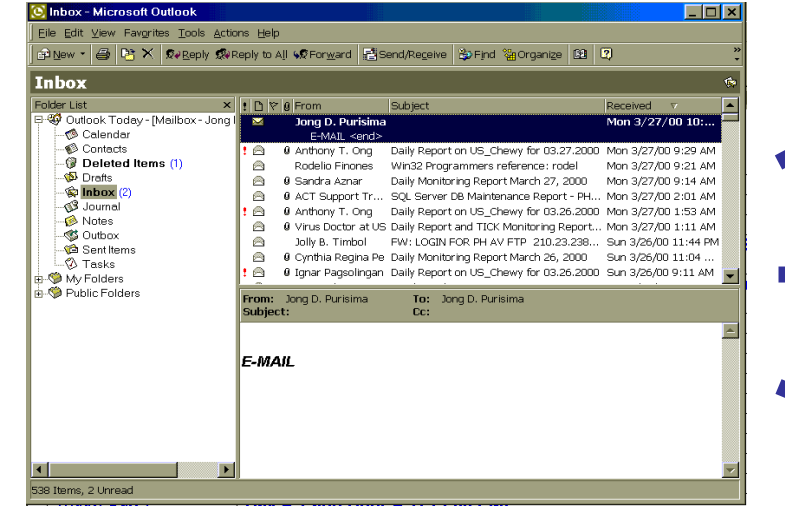

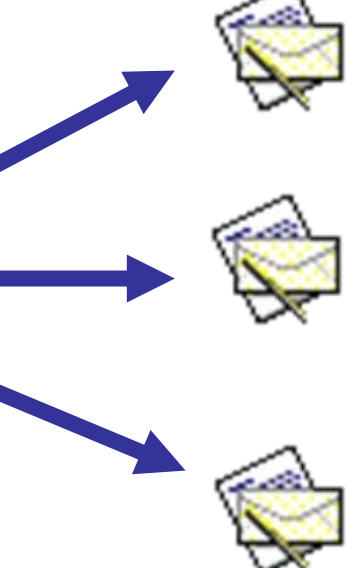

**thus enabling them to spread and replicate to other mail recipients or Web page users**

# Safety Computing Tips and Techniques

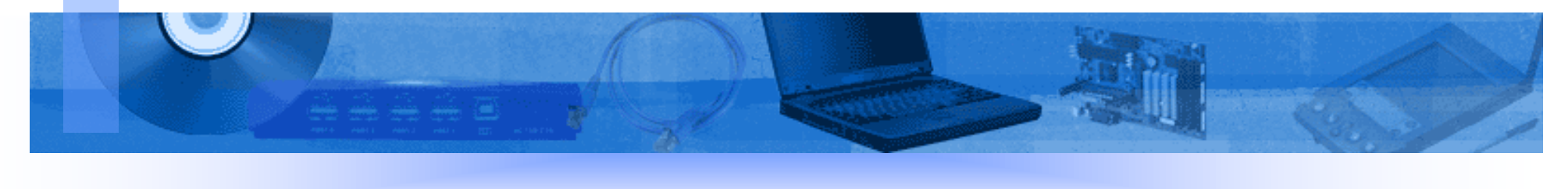

## **Techniques**

- **1. Disable the Windows Scripting Host functionality**
- **2. Do not hide the file extensions of known file types**
- **3. Set up the Internet Explorer security setting**
- **4. Apply the latest Microsoft security updates**
- **5. Enabling Macro Virus Protection**
- **6. Scan floppy diskettes before use**
- **7. Enable Virus Warning in CMOS setup**

### **Safe Computing Tips & Techniques**

#### **Disable the Windows Scripting Host functionality**

**This prevents Visual Basic script viruses and malware from running, so that they cannot activate, spread or cause damage to files.**

**A typical PC does not need Windows Scripting Host (WSH) to function normally. Therefore, it is usually ok to disable it. You can always reinstall WSH if you change your mind later.**

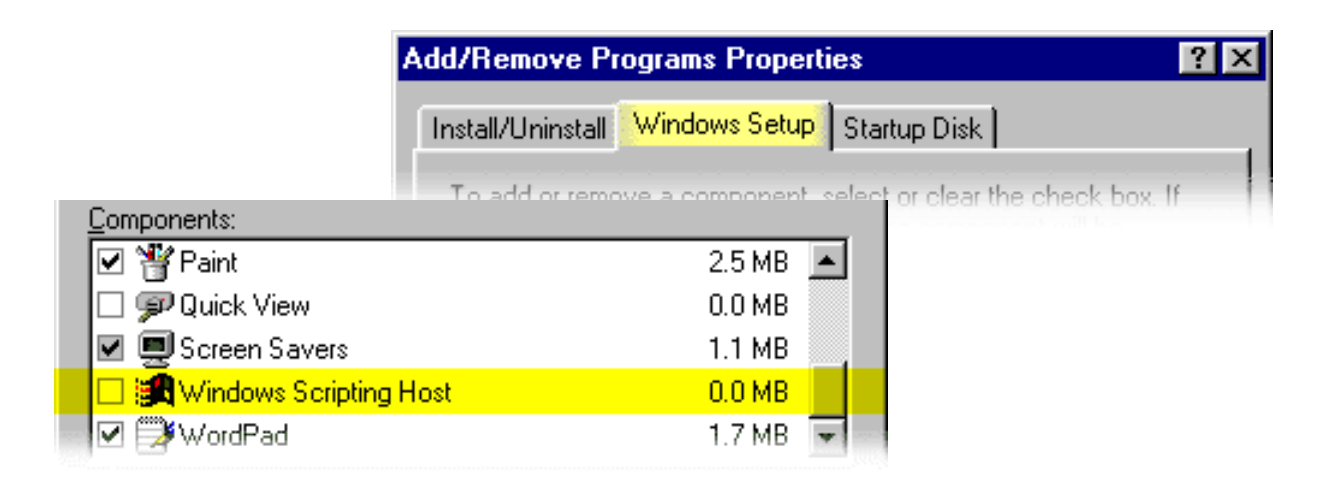

## **Techniques**

#### **Do not hide the file extensions of known file types**

**All Windows operating systems, by default, hide the known file extensions in Windows Explorer. This feature can be used by virus writers and hackers to disguise malicious programs as some other file formats, such as text, video or audio files.**

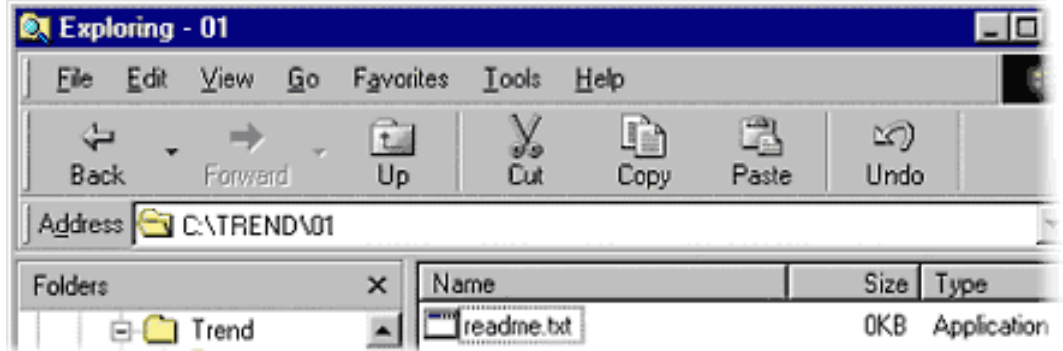

## **Techniques**

### **Set up the Internet Explorer security setting to Medium or High**

**By default, the Internet Explorer security setting is set to "Medium." However, some viruses and malware have been found to have the ability to change the settings to "Low" and therefore allowing the system to be vulnerable.**

**It is encouraged that the security setting is set to at least "Medium" to reduce the risk of accidentally running a malicious file. At the "Medium" security level, Internet Explorer will prompt the user before running a potentially unsafe content.**

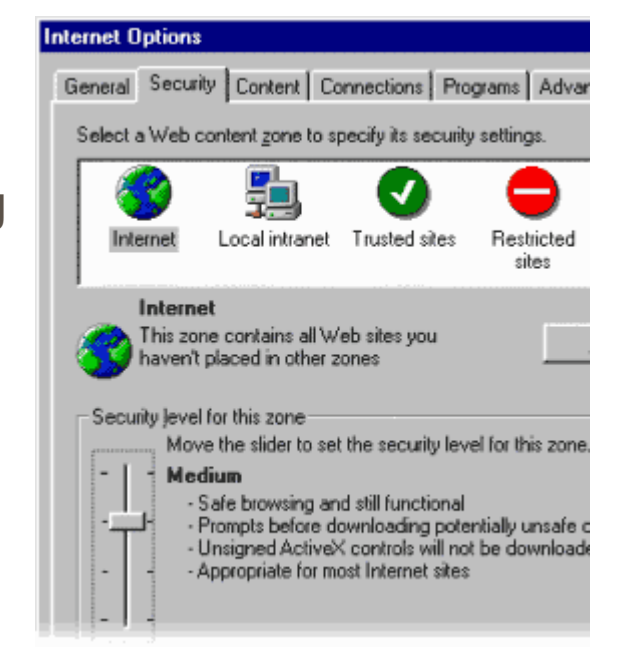

## **Techniques**

### **Apply the latest Microsoft security updates**

**Security updates will help prevent hackers from accessing your system and prevent viruses and other malware from running in your system.**

**In order to close off security holes that have been discovered since Windows was shipped and installed, it is advisable that users visit the Microsoft Update Web site at http://windowsupdate.microsoft.com. The Web site has instructions provided that are easy enough to follow in updating your system.**

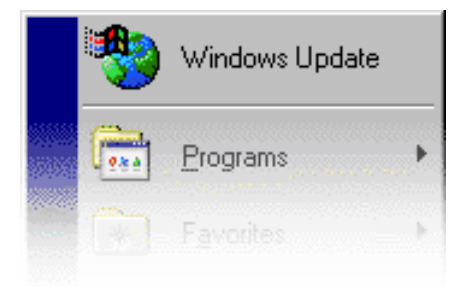

## **Techniques**

### **Enabling Macro Virus Protection For MS Office 95 and MS Office 97**

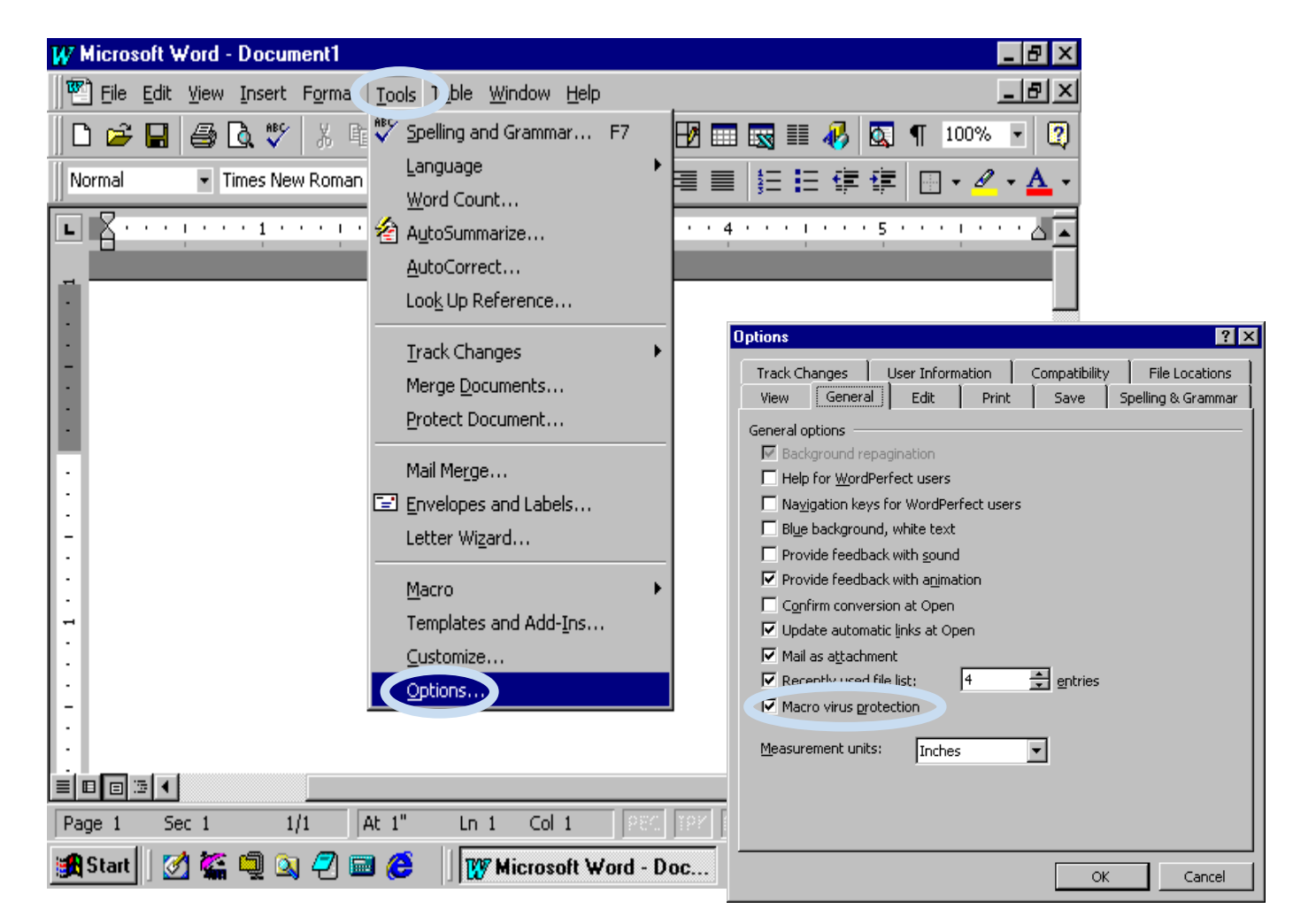

## **Techniques**

### **Enabling Macro Virus Protection For MS Office 2000**

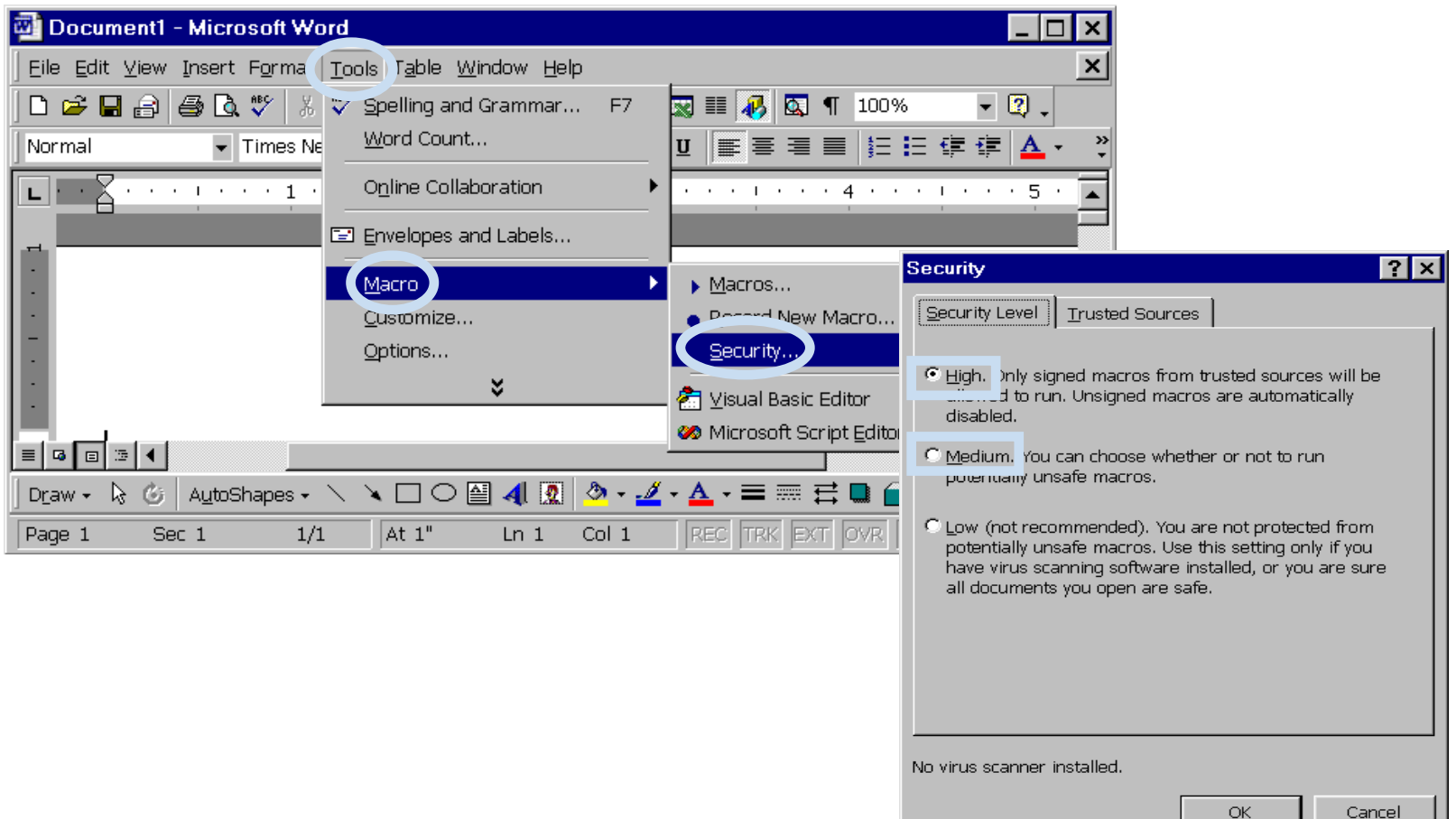

## **Techniques**

### **Disabling Macros when prompted**

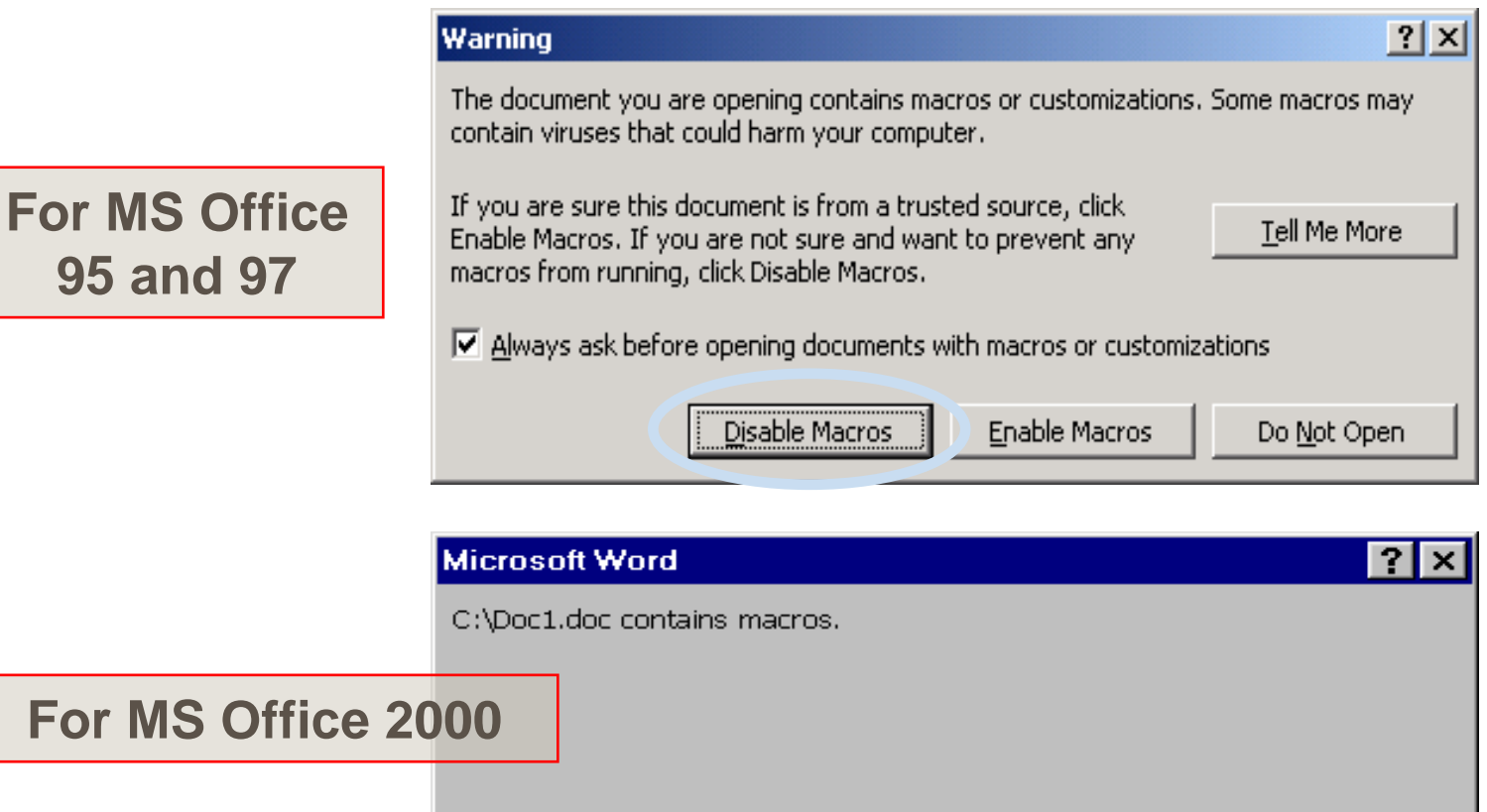

Macros may contain viruses. It is always safe to disable macros, but if the macros are legitimate, you might lose some functionality.

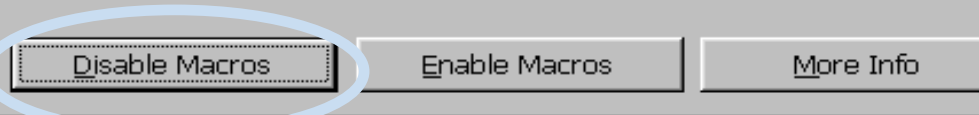

## Safe Computing Tips & **Techniques**

- •Scan floppy diskettes before use
- •Enable Virus Warning in CMOS setup

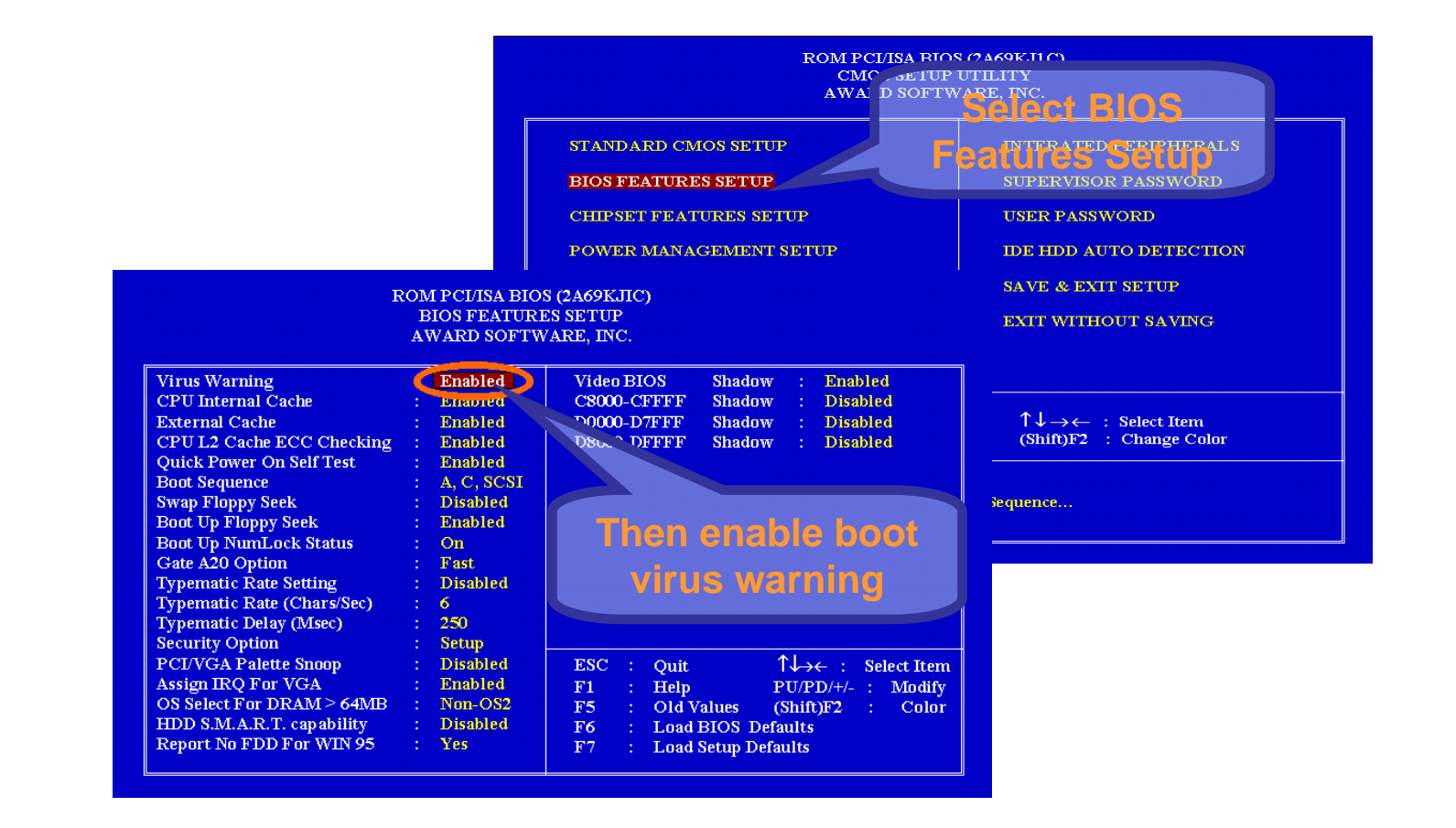

## **Techniques**

### **Safe computing practices**

- $\blacktriangleright$  **make it more difficult for malicious codes to enter or execute on client systems.**
- $\blacktriangleright$  **add a protective layer of defense to prevent viruses and other malware from running.**
- ¾ **should always be followed in conjunction with updating antivirus software.**